#### Understanding class definitions

Looking inside classes

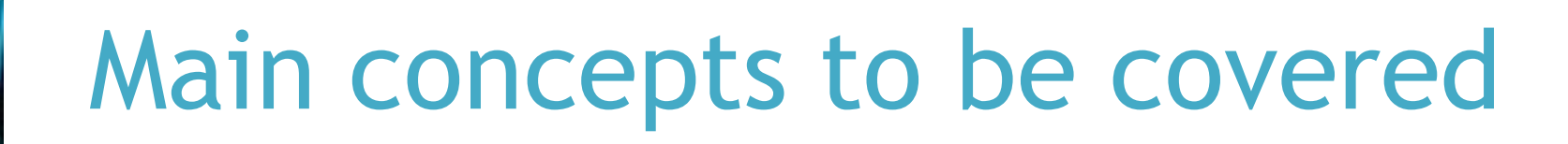

- fields
- constructors
- methods
- parameters
- assignment statements • metnoas<br>• assignment statements<br>• assignment statements<br><sub>Objects</sub> First with Java - A Practical Introduction using BlueJ, © David J. Barnes, Michael Kölling

## Ticket machines - an external view Ficket machines - an external<br>view<br>• Exploring the behavior of a typical<br>ticket machine.

- ticket machine.
	- Use the naive-ticket-machine project.
	- Machines supply tickets of a fixed price.
		- How is that price determined?
	- How is 'money' entered into a machine?
	- How does a machine keep track of the money that is entered? Objects First with Java - A Practical Introduction using BlueJ, © David J. Barnes, Michael Kölling<br>Objects First with Java - A Practical Introduction using BlueJ, © David J. Barnes, Michael Kölling

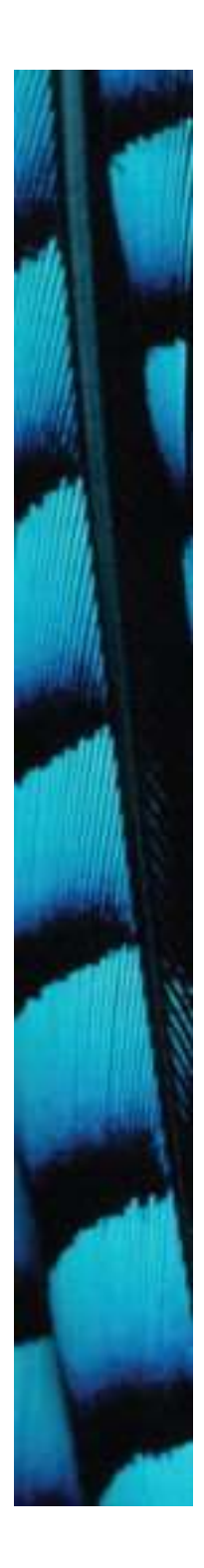

#### Ticket machines

#### Demo

4

#### Ticket machines – an internal view

- Interacting with an object gives us clues about its behavior.
- Looking inside allows us to determine how that behavior is provided or implemented. Objects First with Java - A Practical Introduction using BlueJ, © David J. Barnes, Michael Kölling<br>Objects First with Java - A Practical Introduction using BlueJ, © David J. Barnes, Michael Kölling
- All Java classes have a similar-looking internal view.

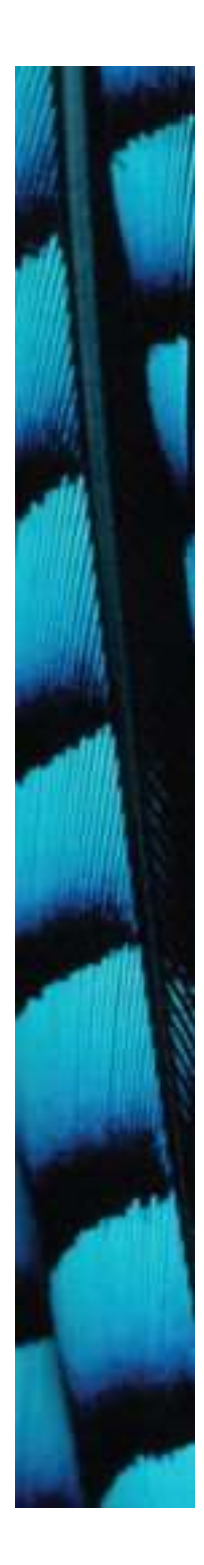

#### Basic class structure

public class TicketMachine

Inner part omitted.

public class ClassName {

Fields Constructors Methods

}

{

}

**Defects Class Class Name**<br> **Contents of a**<br> **Contents of a**<br> **Objects First with Java - A Practical Introduction using BlueJ, © David J. Barnes, Michael Kölling<br>
Cobjects First with Java - A Practical Introduction using B** The inner contents of a class

The outer wrapper

of TicketMachine

#### Keywords

- Words with a special meaning in the language:
	- public
	- class
	- private
	- int
- Also known as reserved words.

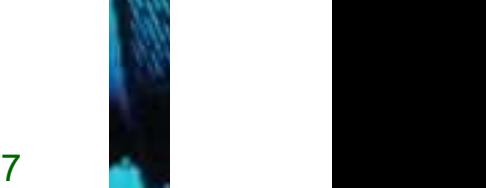

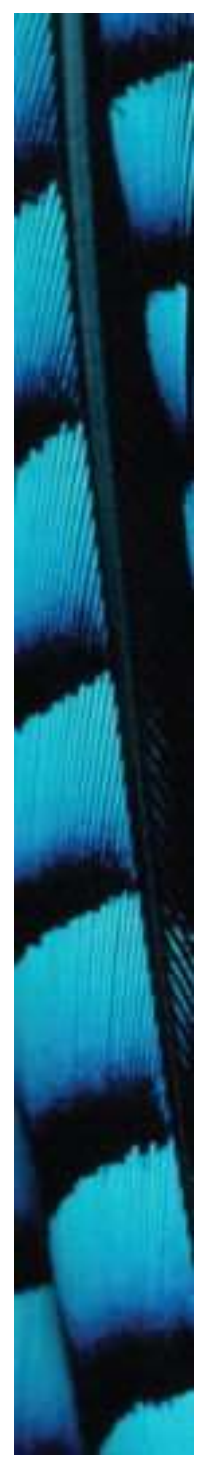

#### Fields

- Fields store values for an object.
- They are also known as instance variables.
- Fields define the state of an object.
- Use Inspect to view the state.
- Some values change often.
- Some change rarely (or not at all).

public class TicketMachine

{

}

private int price; private int balance; private int total;

Further details omitted.

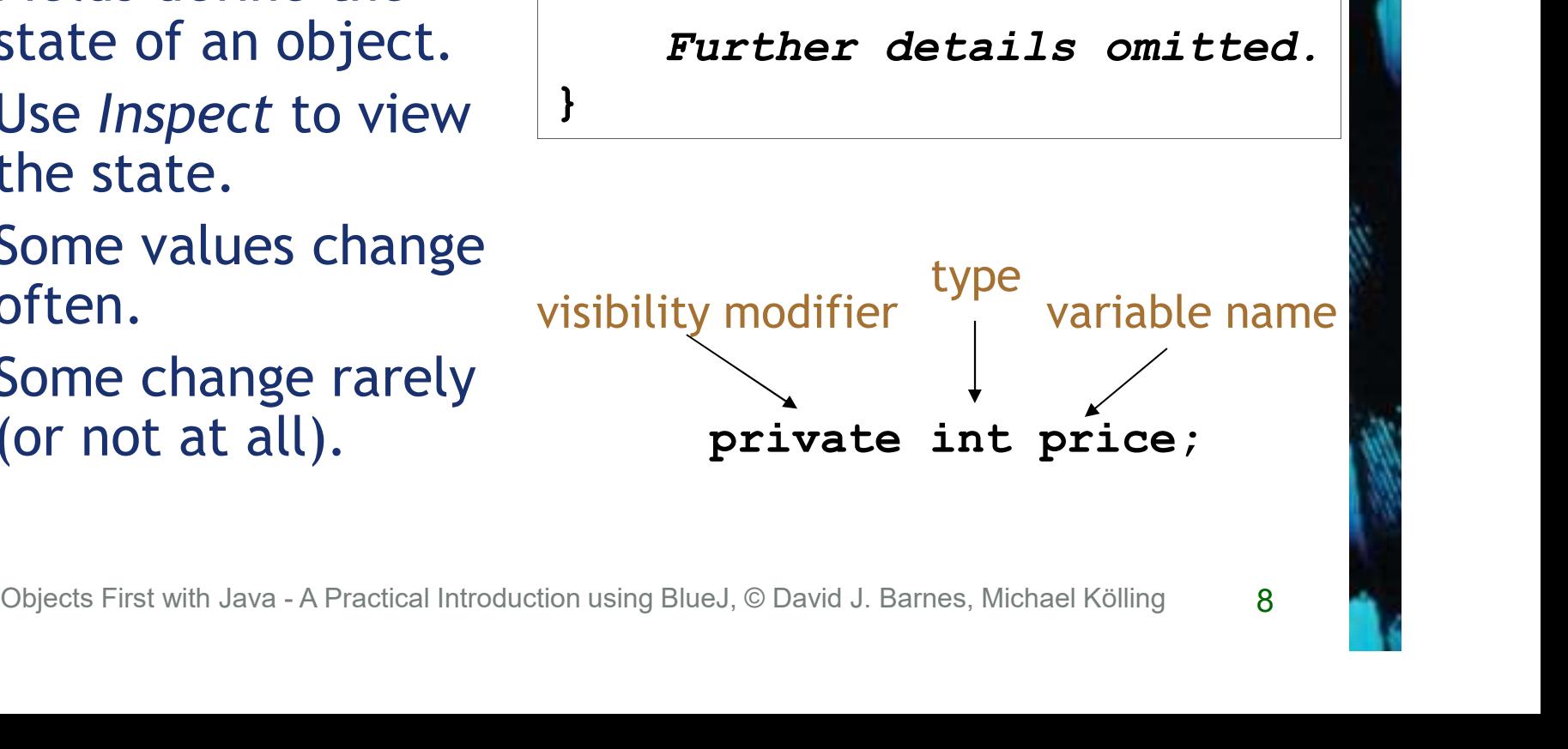

8

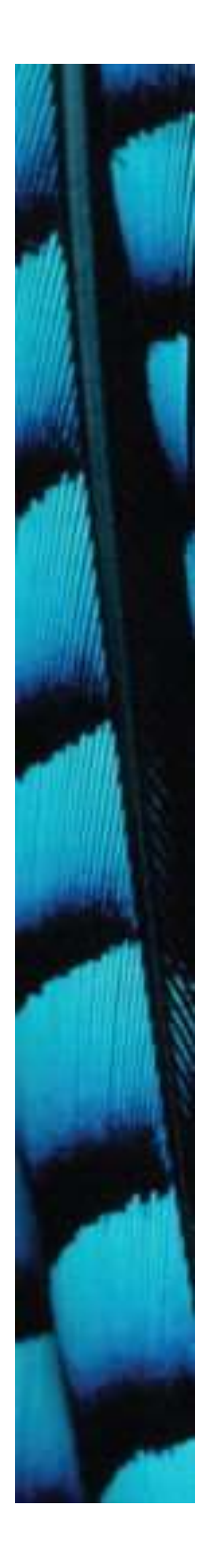

#### Constructors

```
public TicketMachine(int cost)
{
   price = cost;
   balance = 0;
   total = 0;}
```
- Initialize an object.
- Have the same name as their class.
- Close association with the fields.
- Store initial values into the fields.
- External parameter values for this. Initialize an object.<br>
Have the same name as their class.<br>
Close association with the fields.<br>
Store initial values into the fields.<br>
External parameter values for this.<br>
Objects First with Java - A Practical Introduction

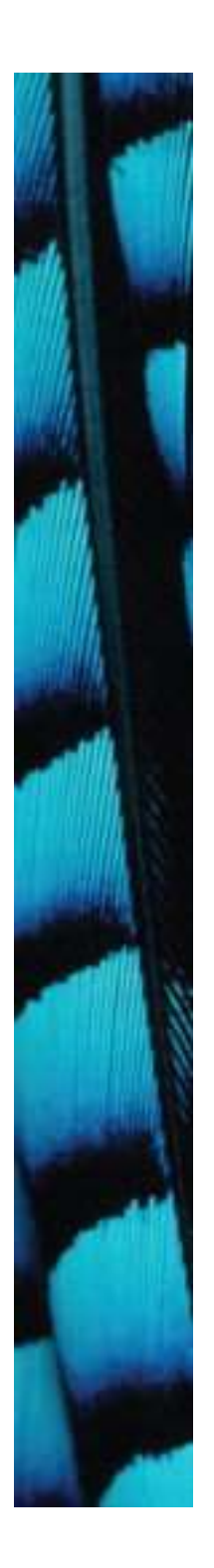

#### Passing data via parameters

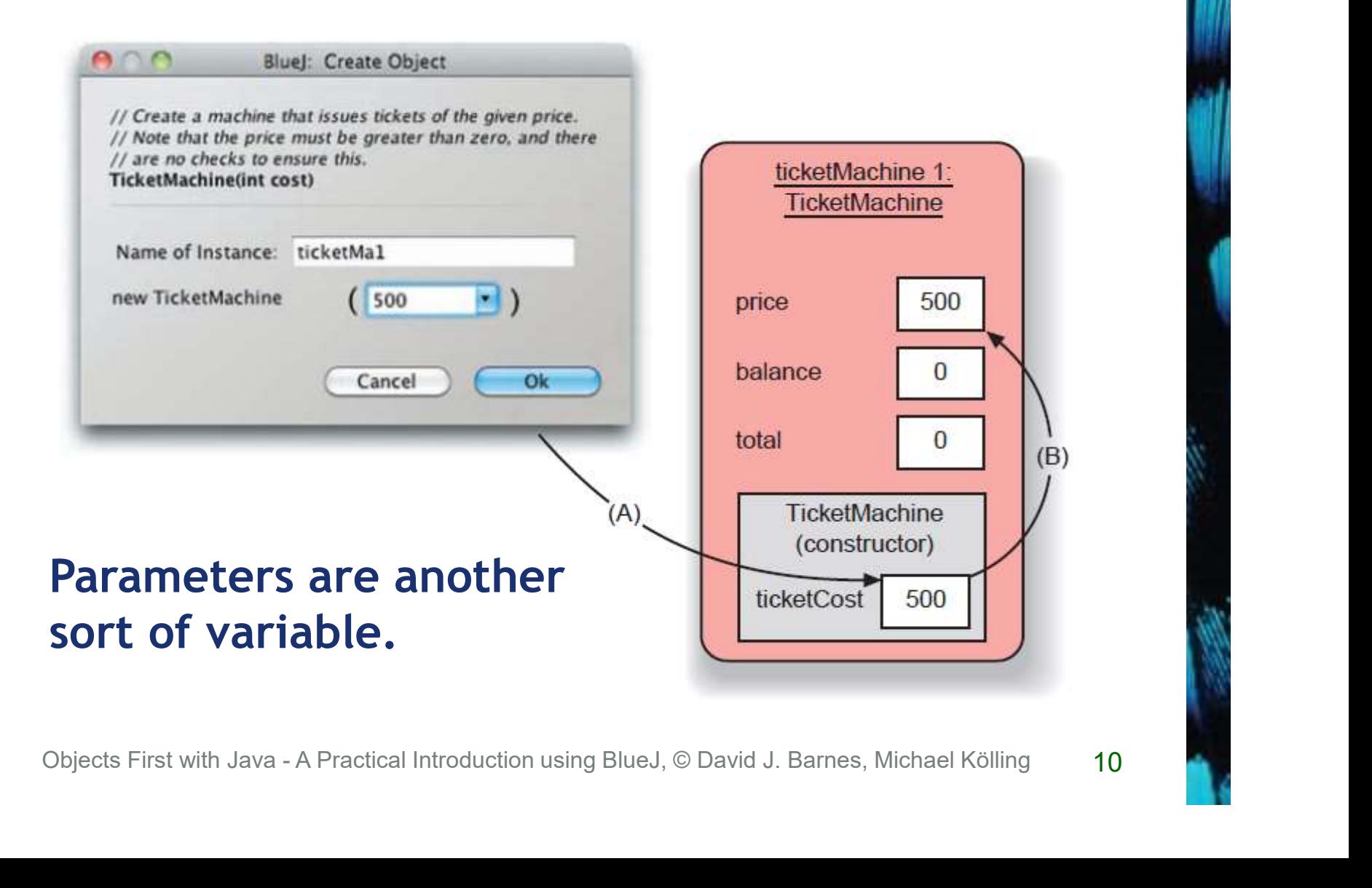

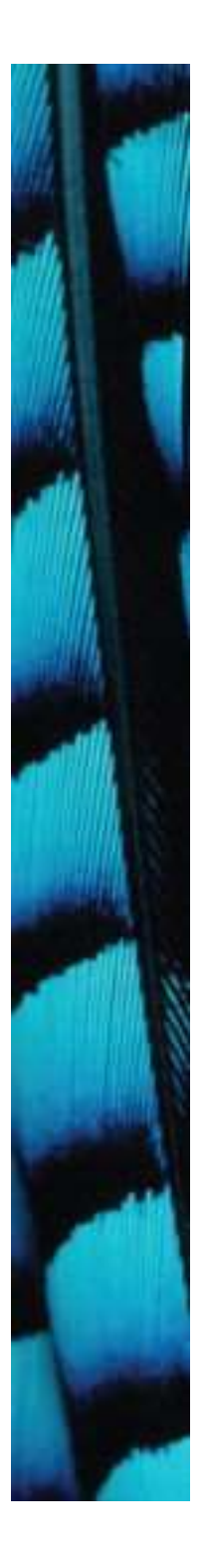

#### Assignment

- Values are stored into fields (and other variables) via assignment statements:
	- variable = expression;
	- $-p$ rice = cost;
- A variable stores a single value, so any previous value is lost. - variable = expression;<br>
- price = cost;<br>
→ A variable stores a single value, so any previous value is lost.<br>
any previous value is lost.

#### Choosing variable names

- There is a lot of freedom over choice of names. Use it wisely!
- Choose expressive names to make code easier to understand:

– price, amount, name, age, etc.

• Avoid single-letter or cryptic names:  $-w$ , t5, xyz123

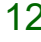

#### Main concepts to be covered

- methods
	- including accessor and mutator methods
- conditional statements • **Conditional statements**<br>• **string concatenation**<br>• **local variables**<br><sub>Objects First with Java - A Practical Introduction using BlueJ, © David J. Barnes, Michael Kölling</sub>
	- string concatenation
	- local variables

#### Methods

- Methods implement the behavior of objects.
- Methods have a consistent structure comprised of a header and a body.
- Accessor methods provide information about an object. Accessor methods provide information a<br>an object.<br>Mutator methods alter the state of an o<br>Other sorts of methods accomplish a var<br>of tasks.<br>Objects First with Java - A Practical Introduction using BlueJ, © David J. Barnes,
- Mutator methods alter the state of an object.
- Other sorts of methods accomplish a variety of tasks.

#### Method structure

- The header provides the method' s signature:
	- public int getPrice()
- The header tells us:
	- the name of the method
	- what parameters it takes
	- whether it returns a result
	- its visibility to objects of other classes
- The body encloses the method' s statements.

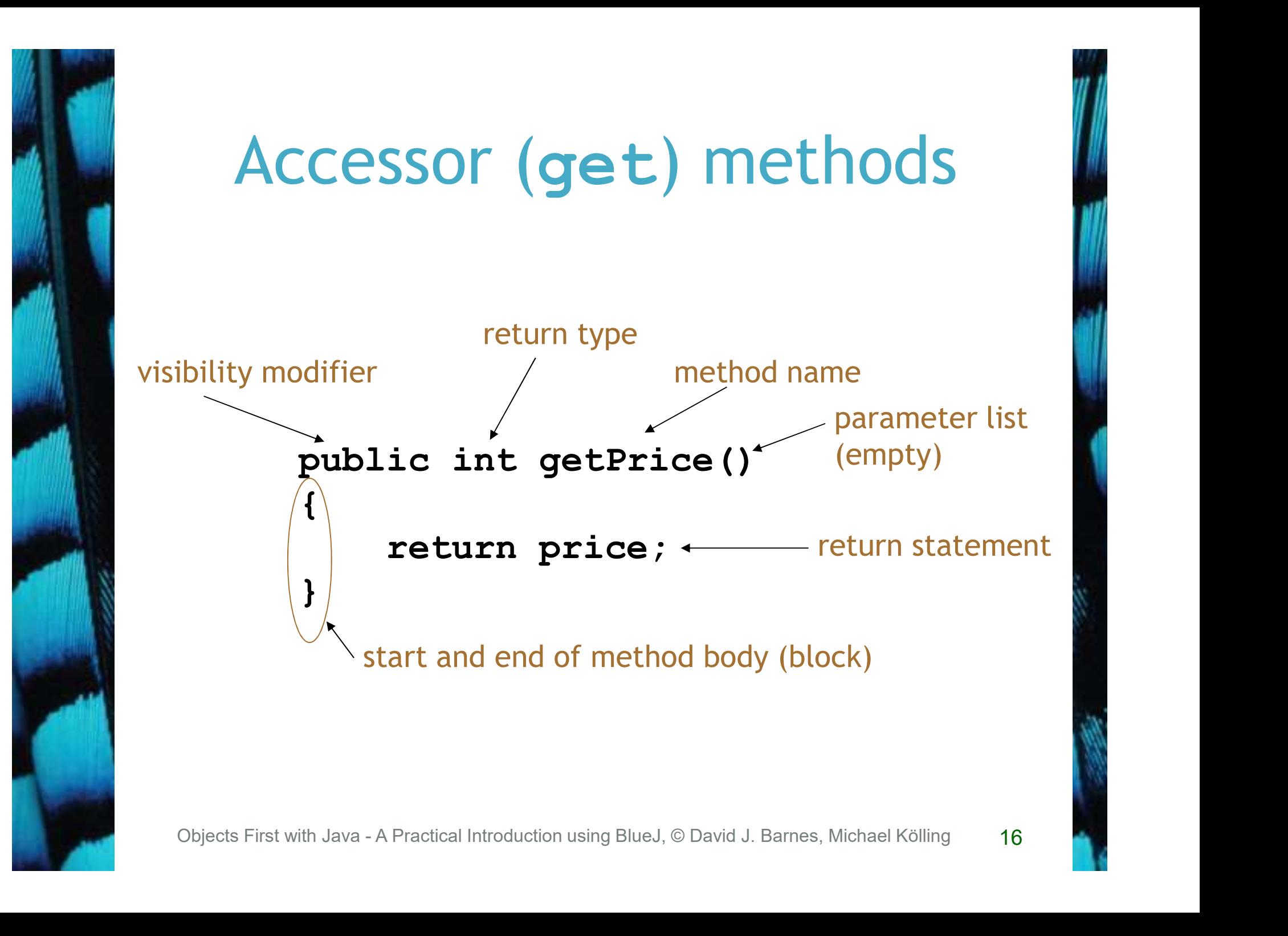

#### Accessor methods

- An accessor method always has a return type that is not void.
- An accessor method returns a value (result) of the type given in the header.
- The method will contain a return statement to return the value.
- NB: Returning is not printing!

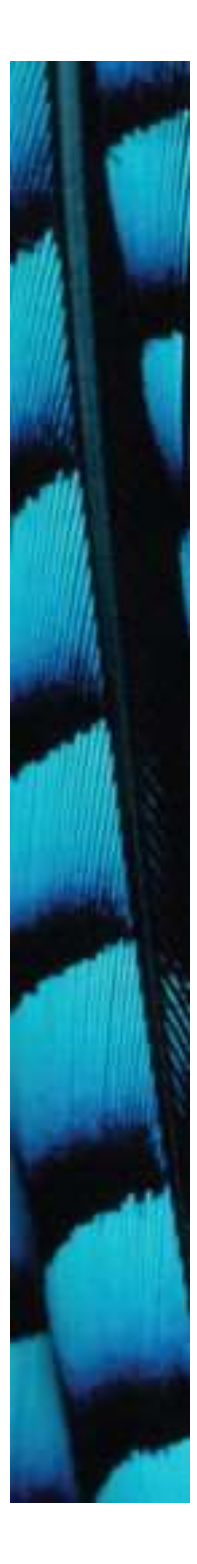

#### Test

```
• What is 
                                           wrong 
                                           here?
 Chiefer Strate With Java - A Practical Introduction using BlueJ, © David J. Barnes, Michael Kölling 18<br>
Objects First with Java - A Practical Introduction using BlueJ, © David J. Barnes, Michael Kölling 18
public class CokeMachine
{
private price;
public CokeMachine()
{
    price = 300
}
public int getPrice
{
    return Price;
}
                                      (there are five
                                      errors!)
```
18

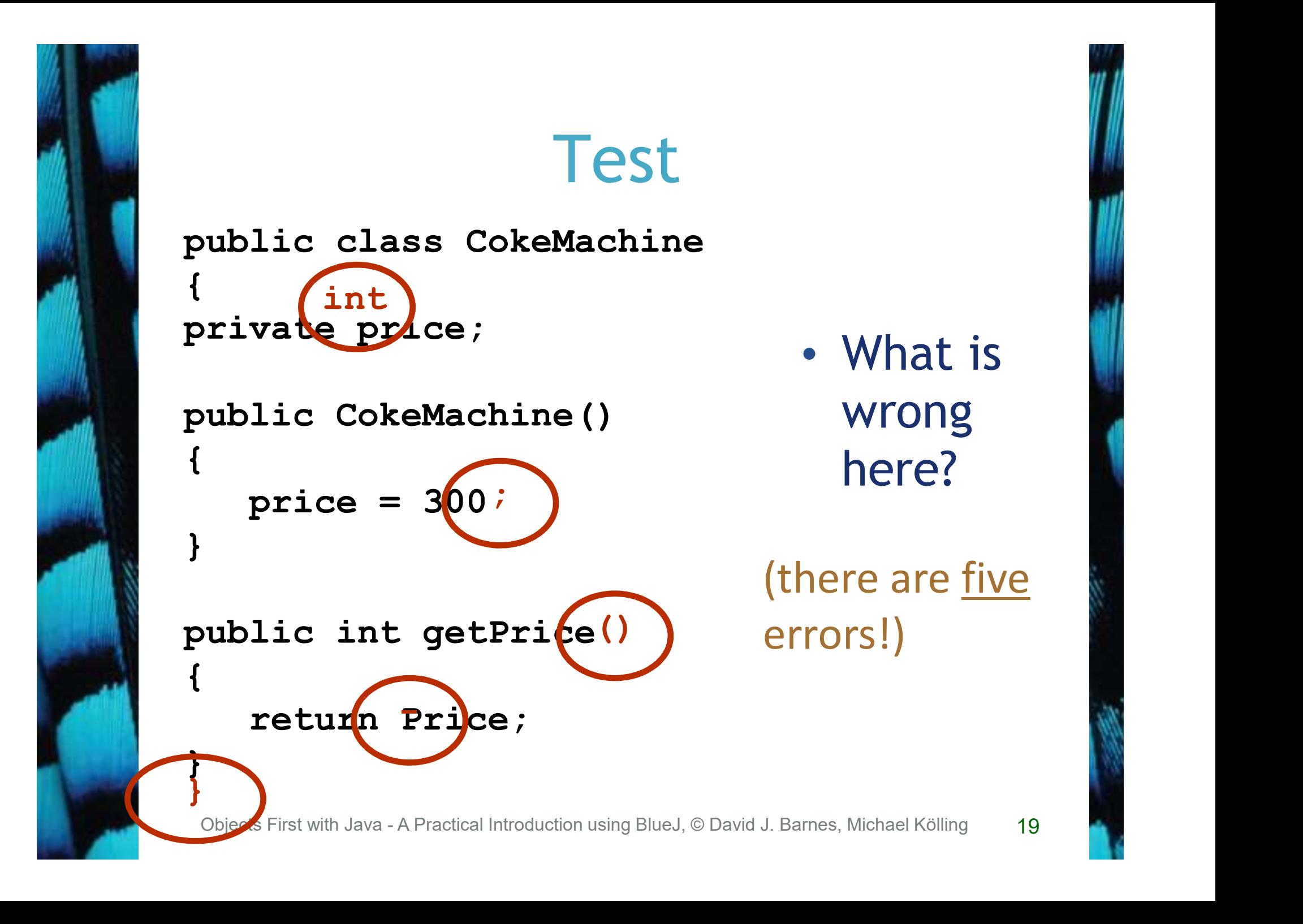

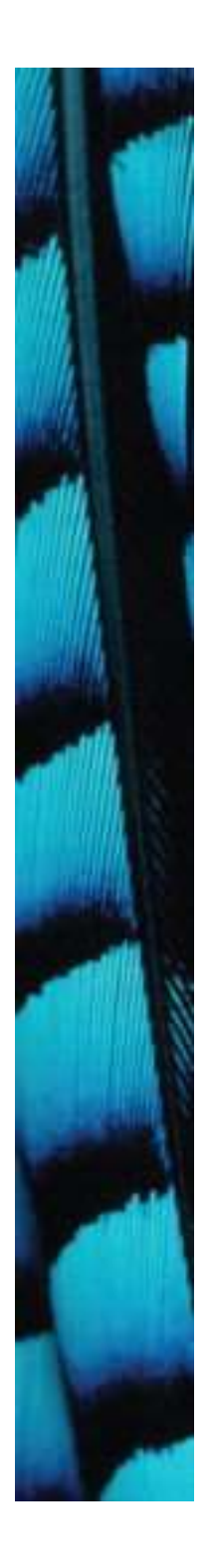

#### Mutator methods

- Have a similar method structure: header and body.
- Used to *mutate* (i.e., change) an object's state.
- Achieved through changing the value of one or more fields. Object's state.<br>
• Achieved through changing the va<br>
of one or more fields.<br>
- Typically contain assignment<br>
statements.<br>
- Often receive parameters.<br>
Objects First with Java - A Practical Introduction using BlueJ, © David
	- Typically contain assignment statements.
	- Often receive parameters.

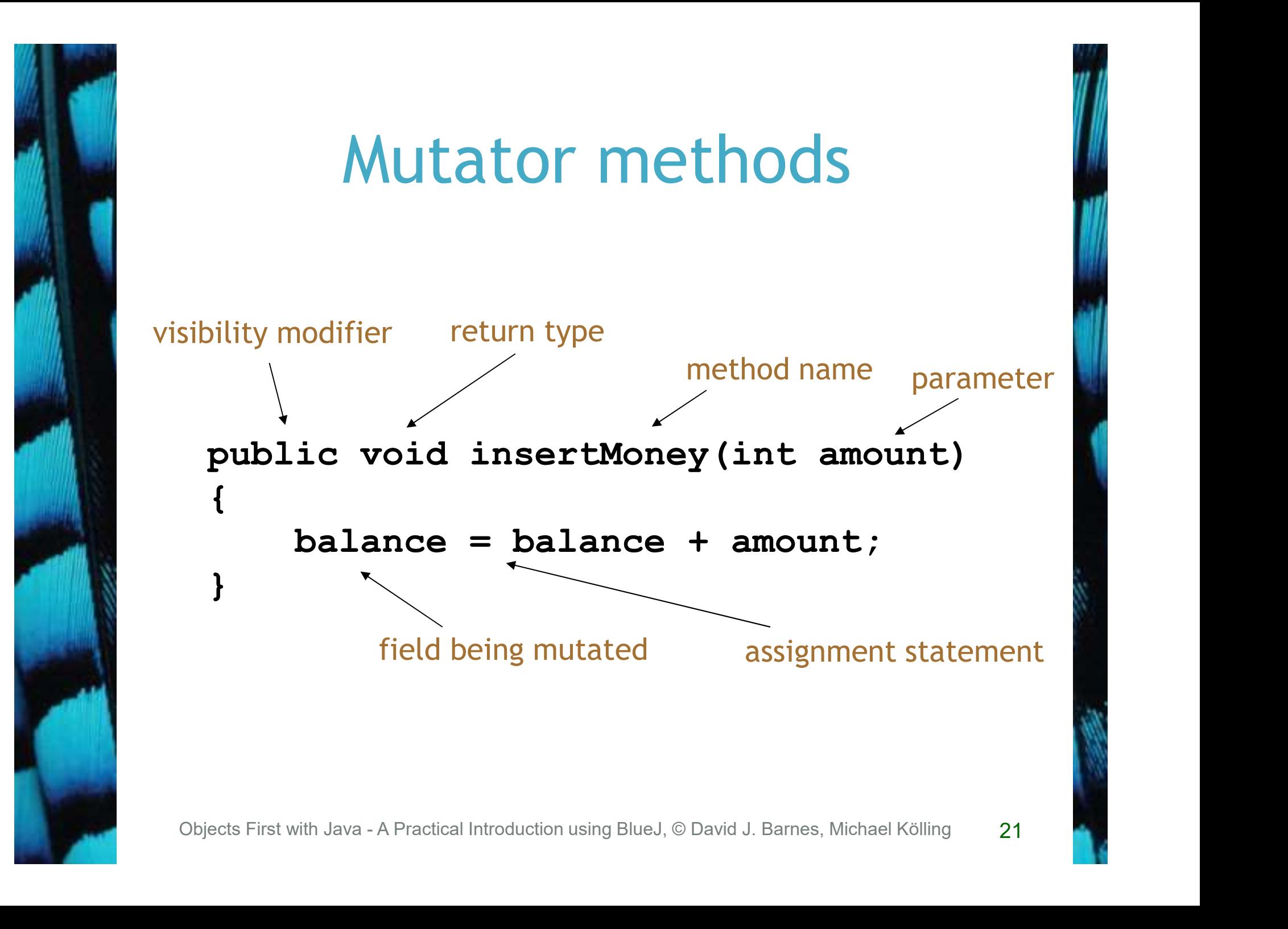

#### set mutator methods

- Fields often have dedicated set mutator methods.
- These have a simple, distinctive form:
	- void return type
	- method name related to the field name
	- single parameter, with the same type as the type of the field
	- a single assignment statement

#### A typical set method

public void setDiscount(int amount) {  $discount = amount;$ }

> We can infer that discount is a field of type int, i.e:

private int discount;

#### Protective mutators

- A set method does not have to assign the parameter to the field.
- The parameter may be checked for validity and rejected if inappropriate.
- Mutators thereby protect fields.
- Mutators support encapsulation.

#### Printing from methods

```
public void printTicket()
```
 $\{$   $\{$ 

}

```
System.out.println("# Ticket");<br>System.out.println("# Ticket");<br>System.out.println("################");<br>System.out.println();<br>Xystem.out.println();<br>Xystem.out.println();<br>Xystem.out.println();<br>Xystem.out.println();<br>Xystem.o
       // Simulate the printing of a ticket.
       System.out.println("##################");
      System.out.println("# The BlueJ Line");
      System.out.println("# Ticket");
      System.out.println("# " + price + " cents.");
      System.out.println("##################");
      System.out.println();
```

```
// Update the total collected with the balance.
total = total + balance;
// Clear the balance.
balance = 0:
```
25 **Figure 1999** 

#### String concatenation

- $4 + 5$ 
	- 9
- "wind" + "ow" "window"
- "Result: " + 6 "Result: 6"
- $\bullet$  "#" + price + " cents" "# 500 cents" Window"<br>
• "Result: " + 6<br>
"Result: 6"<br>
• "# " + price + " cents"<br>
"# 500 cents"<br>
<sub>Objects First with Java - A Practical Introduction using BlueJ, © David J. Barnes, Michael Kölling 26</sub>

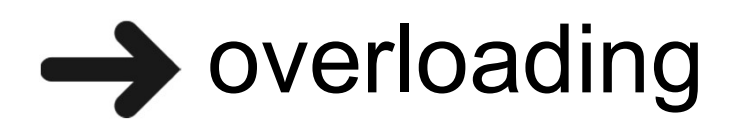

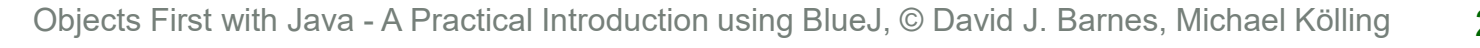

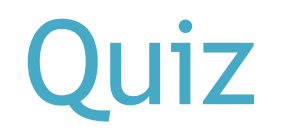

#### • System.out.println(5 + 6 + "hello"); 11hello

### • System.out.println("hello" + 5 + 6); • System.out.println("hello" + 5 + 6);<br> **hello56**<br>
Objects First with Java - A Practical Introduction using BlueJ, © David J. Barnes, Michael Kölling 27 hello56

27

#### Method summary

- Methods implement all object behavior.
- A method has a name and a return type.
	- The return-type may be void.
	- A non-void return type means the method will return a value to its caller.
- A method might take parameters.
	- Parameters bring values in from outside for the method to use.

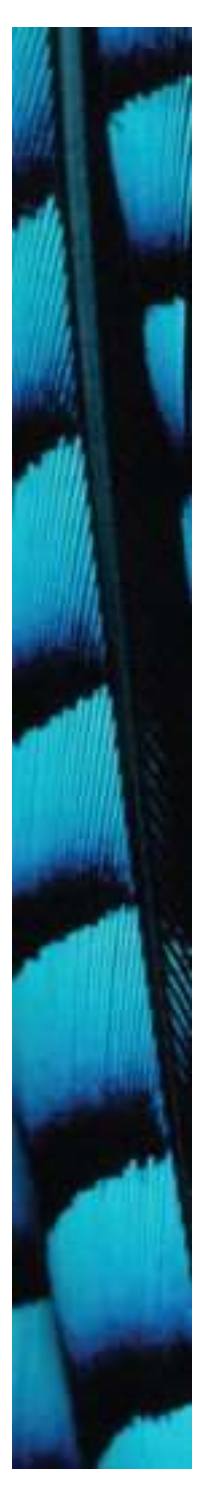

#### Reflecting on the ticket machines

- Their behavior is inadequate in several ways:
	- No checks on the amounts entered.
	- No refunds.
	- No checks for a sensible initialization. - No refunds.<br>
	- No refunds.<br>
	- No checks for a sensible initialization<br>
	How can we do better?<br>
	- We need more sophisticated behavior<br>
	- We need more sophisticated behavior<br>
	- Digects First with Java - A Practical Introdu
- How can we do better?
	- We need more sophisticated behavior.

#### Making choices in everyday life

- If I have enough money left, then I will go out for a meal
- otherwise I will stay home and watch a movie.

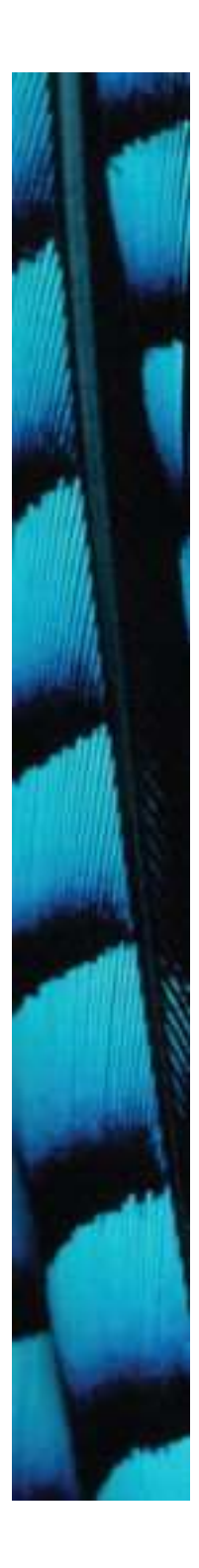

#### Making a choice in everyday life

```
if(I have enough money left) {
   go out for a meal;
}
else {
   stay home and watch a movie;
}
```
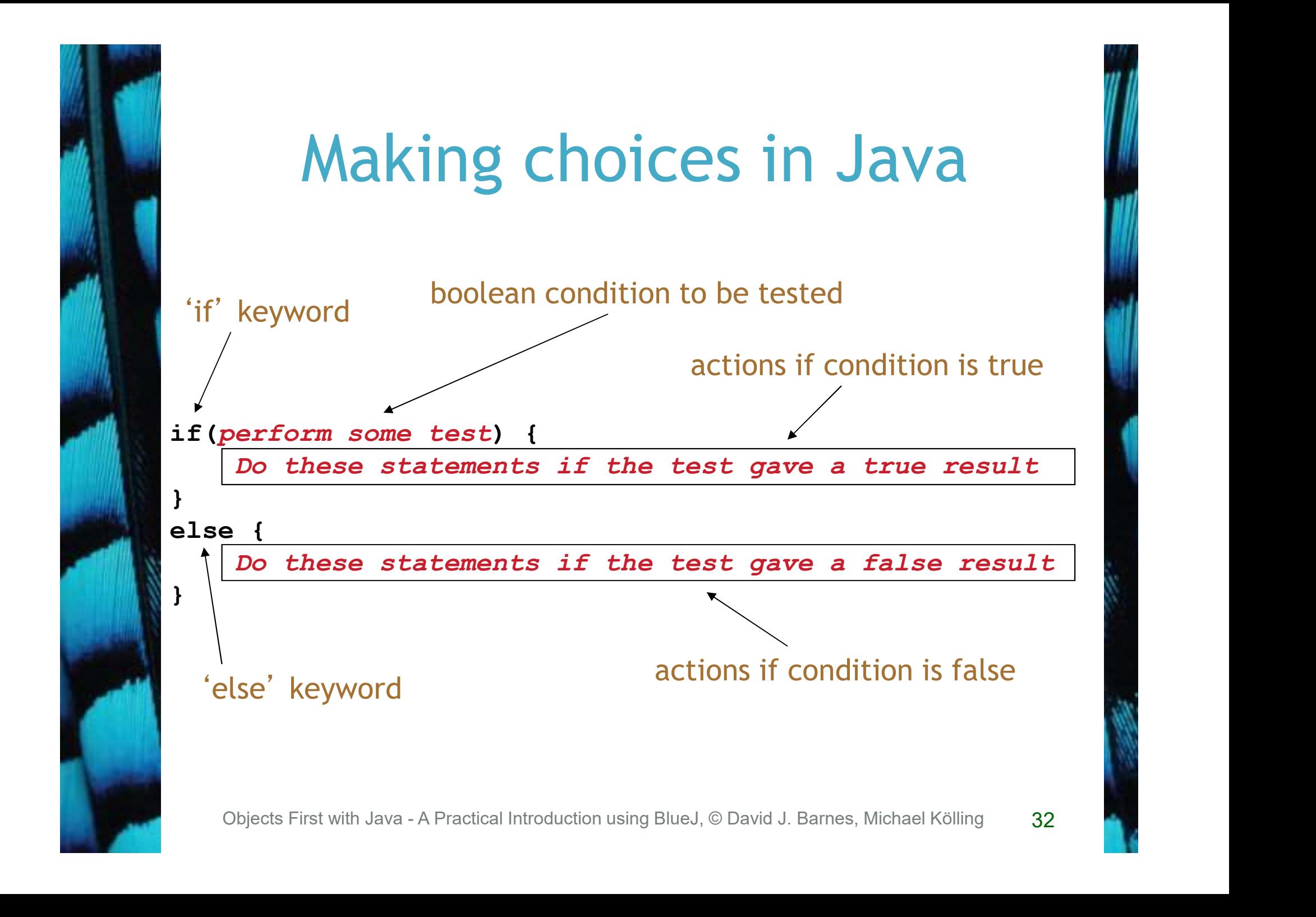

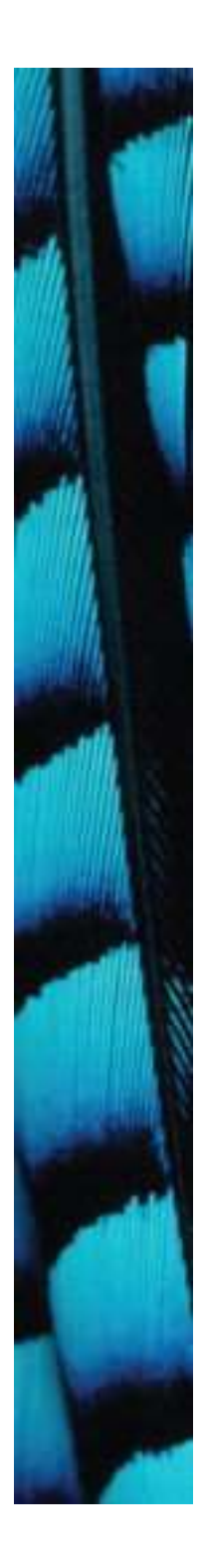

}

#### Making a choice in the ticket machine

```
alse {<br>
System.out.println (<br>
"Use a positive amount: " +<br>
amount);<br>
}<br>
<br>
Objects First with Java - A Practical Introduction using BlueJ, © David J. Barnes, Michael Kölling<br>
33
public void insertMoney(int amount)
{
      if(amount > 0) {
            balance = balance + amount;}
      else {
            System.out.println(
                  "Use a positive amount: " +
                  amount);
      }
```
33

## How do we write 'refundBalance'? **CHUNDE ANANCE**<br>
Objects First with Java - A Practical Introduction using BlueJ, © David J. Barnes, Michael Kölling

34

# Variables – a recap

#### • Fields are one sort of variable.

- They store values through the life of an object.
- They are accessible throughout the class.

#### • Parameters are another sort of variable:

- They receive values from outside the method.
- They help a method complete its task.
- Each call to the method receives a fresh set of values. Parameters are another sort of variable<br>
- They receive values from outside the meth<br>
- They help a method complete its task.<br>
- Each call to the method receives a fresh s<br>
values.<br>
- Parameter values are short lived.<br>
-
	- Parameter values are short lived.

#### Local variables

- Methods can define their own, local variables:
	- Short lived, like parameters.
- **Local variables**<br>
Methods can define their own, *local*<br>
variables:<br>
 Short lived, like parameters.<br>
 The method sets their values unlike<br>
parameters, they do not receive external<br>
values. parameters, they do not receive external values.
	- Used for 'temporary' calculation and storage.
	- They exist only as long as the method is being executed.
	- They are only accessible from within the method.

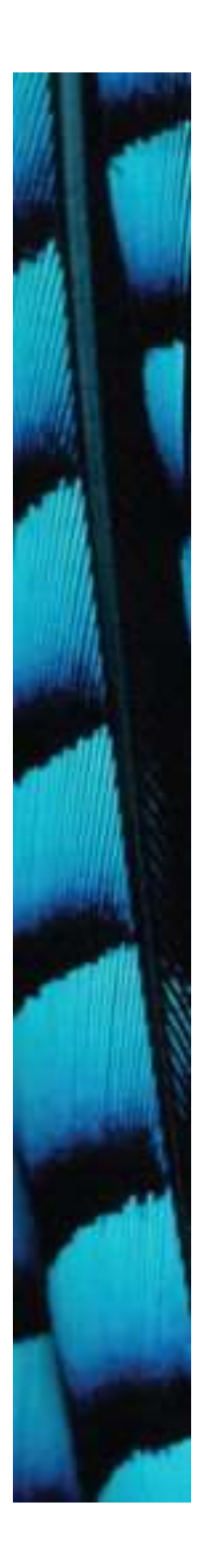

#### Scope highlighting

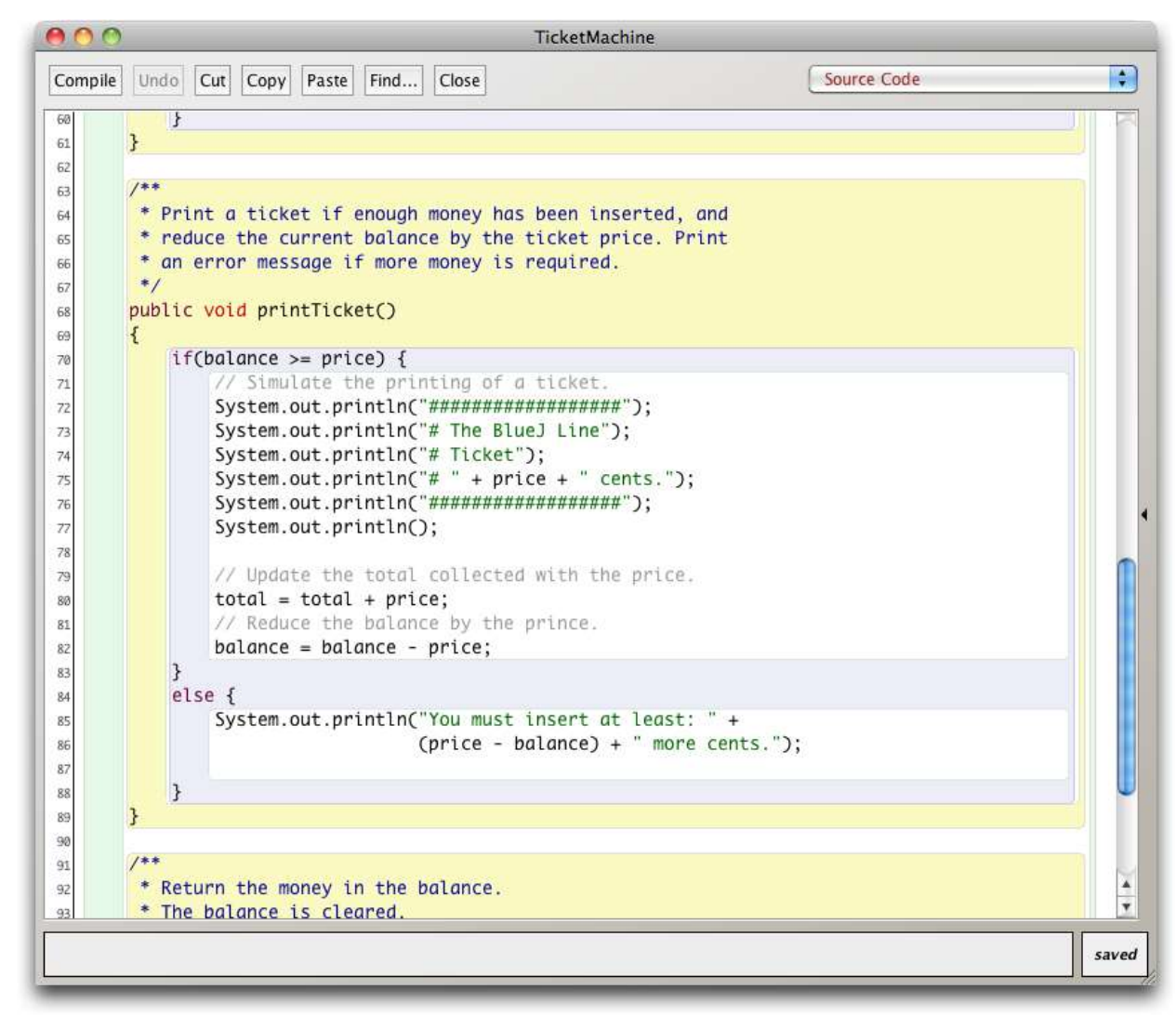

**37** *Contract of the state of the state of the state of the state of the state of the state of the state of the state of the state of the state of the state of the state of the state of the state of the state of the stat* 

#### Scope and lifetime

- Each block defines a new scope. – Class, method and statement.
- Scopes may be nested:
- statement block inside another block inside a method body inside a class body. Objects First with Java - A Practical Introduction using BlueJ, © David J. Barnes, Michael Kölling<br>Objects First with Java - A Practical Introduction using BlueJ, © David J. Barnes, Michael Kölling
- Scope is static (textual).
- Lifetime is dynamic (runtime).

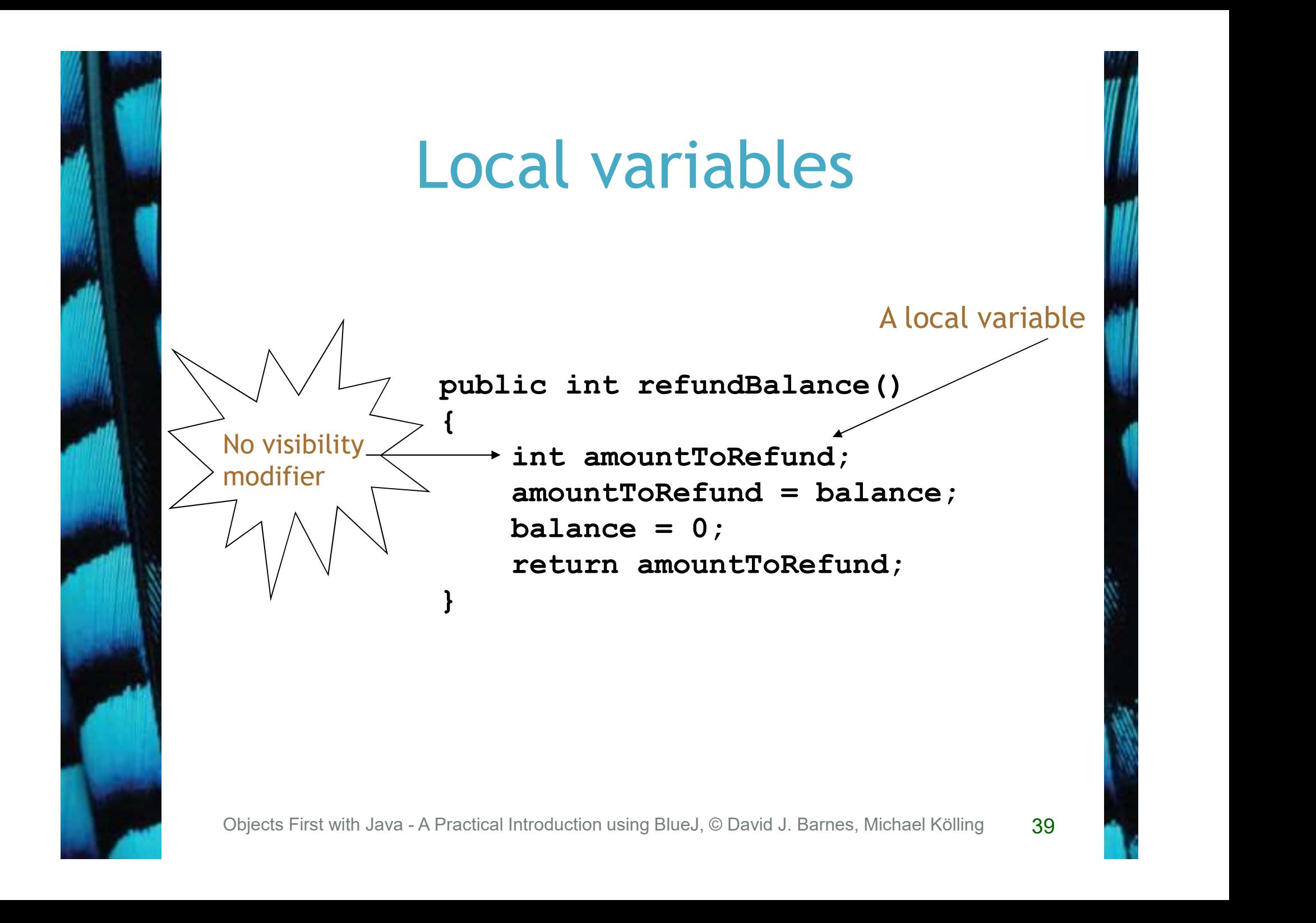

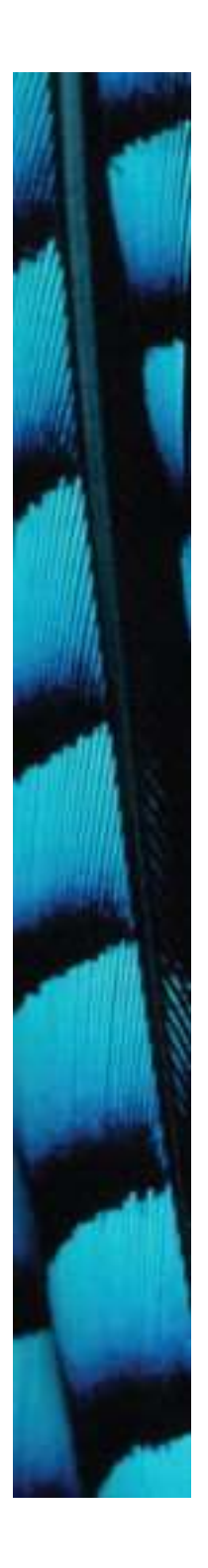

#### Scope and lifetime

- The scope of a local variable is the block in which it is declared.
- The lifetime of a local variable is the time of execution of the block in which it is declared.
- The scope of a field is its whole class.
- The lifetime of a field is the lifetime of its containing object.

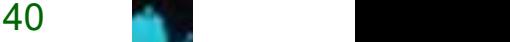

#### Review (1)

- Class bodies contain fields, constructors and methods.
- Fields store values that determine an object's state.
- Constructors initialize objects particularly their fields.
- Methods implement the behavior of objects. Object's state.<br>
• Constructors initialize objects -<br>
particularly their fields.<br>
• Methods implement the behavior objects.<br>
• Objects First with Java - A Practical Introduction using BlueJ, © David J. Barnes, Michael Köll

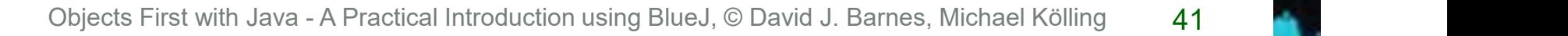

#### Review (2)

- Fields, parameters and local variables are all variables.
- Fields persist for the lifetime of an object.
- Parameters are used to receive values into a constructor or method.
- Local variables are used for short-lived temporary storage. Objects First with Java - A Practical Introduction using BlueJ, © David J. Barnes, Michael Kölling<br>Objects First with Java - A Practical Introduction using BlueJ, © David J. Barnes, Michael Kölling<br>Objects First with Java

#### Review (3)

- Methods have a return type.
- void methods do not return anything.
- non-void methods return a value.
- non-void methods have a return statement.

#### Review (4)

- 'Correct' behavior often requires objects to make decisions.
- Objects can make decisions via conditional (if) statements.
- A true-or-false test allows one of two alternative courses of actions to be taken. Objects Carl Make accisions via<br> **Conditional (if) statements.**<br> **A true-or-false test allows one of alternative courses of actions to b<br>
taken.**<br>
Objects First with Java - A Practical Introduction using BlueJ, © David J.

44